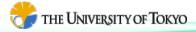

# Front

# Nonlinear Structural Analysis Open Software

# Front ISTR ver.4.5

Nonlinear analysis functions have been deployed on a parallel FEM basis, Running on a note PC, PC clusters and supercomputers, FrontISTR provides innovative tools for practical and advanced structural analysis.

## Large-scale parallel analysis

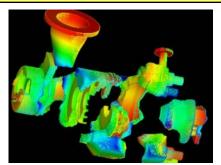

Domain decomposition for parallel computing

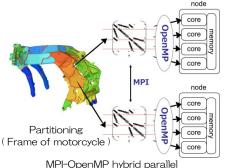

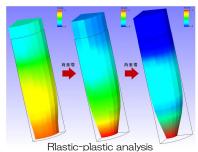

(Forming of bar)

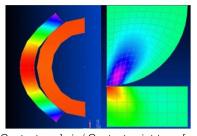

Contact analysis (Contact point transfer, Hertz contact problem)

### Accurate assembled structure

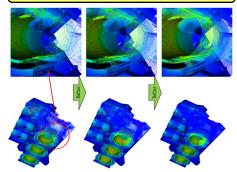

Accurate analysis aided by 'Refiner (Thermal stress analysis of engine block)

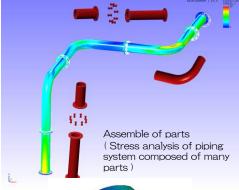

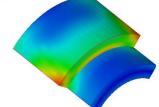

Contact indentation of cylinders

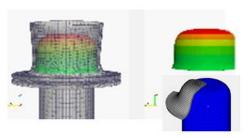

Cupping press simulation

## Material & geometrical nonlinear

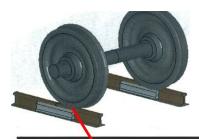

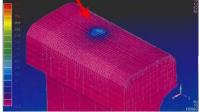

Rolling contact between fast running train's rail and wheel

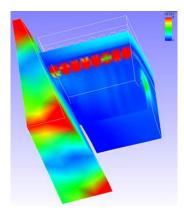

Frictional power transmission belt

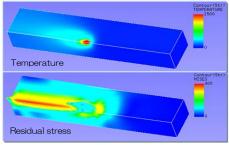

Thermal-elastic-plastic analysis of welding residual stress

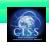

## Massively parallel, PC cluster, Cloud

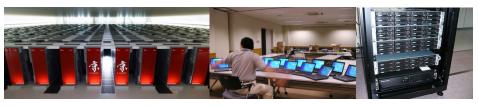

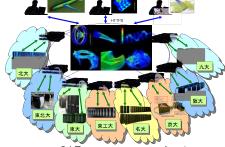

K computer

Win-note cluster

PC cluster

CAE supercomputer cloud

## Simple procedure for parallel computing

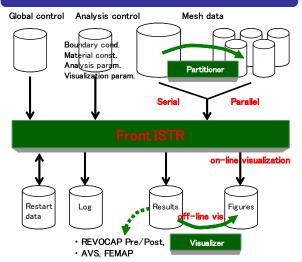

SPMD (Single Program Multiple Data) program performs parallel computations when mesh data is decomposed by the partitioner.

| Function             | Supported contents                                              |                                                                                           |
|----------------------|-----------------------------------------------------------------|-------------------------------------------------------------------------------------------|
| Static<br>linear     | ( Including thermal stress analysis )                           |                                                                                           |
| Static<br>nonlinear  | Material                                                        | Hyper-elasticity/Thermal-Elastic-Plastic/Visco-<br>Elastic/Creep, Combined hardening rule |
|                      | Geometry                                                        | Total Lagrangian / Updated Lagrangian                                                     |
|                      | Boundary                                                        | Augmented Lagrangian/Lagrangian multiplier<br>method, Finite slip contact, Friction       |
| Dynamic<br>linear    | Explicit method / Implicit method                               |                                                                                           |
| Dynamic<br>nonlinear | Explicit method / Implicit method                               |                                                                                           |
| Eigen<br>value       | Lanczos method                                                  |                                                                                           |
| Heat<br>transfer     | Steady / Non-steady (implicit), Material nonlinear              |                                                                                           |
| Element<br>type      | Tetra/Hexa/Prism, Shell, 1st /2nd order, Incompatible mode, SRI |                                                                                           |
| Utilities            | User's subroutine, Restart, Step control of boundary conditions |                                                                                           |

### Pre/Post processing

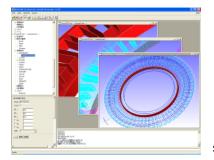

REVOCAP Pre/Post, which is also being developed at the project (\*), is available. At the pre-processing stage, IGES data is read, and the input data for FrontISTR is obtained through mesh generation, assembly and BC settings.

An alternative to post-processing, FrontISTR can generate files for AVS and FEMAP

Screenshot of REVOCAP Pre/Post

### Documents / Examples

Installation manual / User's manual / Tutorial guide ( currently, in Japanese only ). 15 examples for various type of analyses.

#### **Platforms**

OS : WindowsXP(32bit) / Linux(32bit, 64bit), Executable module is available for Windows,

C compiler : gcc, Intel C Fortran compiler : Intel Fortran

Supercomputers: HA8000 (Univ. of Tokyo), PRIMERGY (Kyushu Univ.)

| Function                     | Advanced characteristics                                           |
|------------------------------|--------------------------------------------------------------------|
| Hierarchical mesh refinement | Analysis of large-scale accurate models with REVOCAP_Refiner       |
| Assembled structure          | MPC-preconditioned iterative solver, Finite Slip Contact, Friction |
| Multigrid method             | Convergence acceleration utilizing hierarchical meshes             |
| Enhanced parallelism         | Efficient parallel computation using O(10 <sup>5</sup> ) nodes     |
| Parallel solver              | Preconditioned iterative solvers / Parallel direct solver          |
| Parallel<br>visualization    | Surface/Volume rendering, on-line visualization                    |
| Coupled analysis             | Fluid-structure analysis with FrontFlow and REVOCAP_Coupler        |